## **رياضي 2**

**1- گزينه 2« » ـ** 

**1) نمودار x log را يك واحد به راست ببريد.** 

**2) سپس نمودار را يك واحد بالا ببريد. (ميرزايي) (لگاريتم ـ نمودار لگاريتمي) (آسان)**

**-2 گزينه 3« » ـ** 

 $X = \frac{1}{r}$ :  $\forall X + a = \circ \implies \forall (\frac{1}{r}) + a = \circ \implies a = -1$  $A(\mathbf{y}, \circ) \in \mathbf{f} : \circ = \log_{\mathbf{h}} (\mathbf{y} - \mathbf{y}) - \mathbf{y} \implies \log_{\mathbf{h}} (\mathbf{y} - \mathbf{y}) = \mathbf{y}$  $\mathbf{r}(\mathbf{x}) - \mathbf{b} \xrightarrow{\mathbf{x} = \mathbf{r}} \mathbf{r}(\mathbf{r}) - \mathbf{b} \Rightarrow \mathbf{b} = \mathbf{a}$  $f(x) = log_{\Lambda}(\tau x - 1) - 1$  $y = r : \log_{\Delta} (rx - 1) - 1 = r \implies rx - 1 = \Delta^r \implies x = \frac{175}{r} =$ **12.**  $\log_{\Delta} (\mathbf{r} \mathbf{x} - \mathbf{1}) - \mathbf{1} = \mathbf{r} \implies \mathbf{r} \mathbf{x} - \mathbf{1} = \mathbf{a}^{\mathbf{r}} \implies \mathbf{x} = \frac{1\mathbf{r} \mathbf{r}}{\mathbf{r}} = \mathbf{r} \mathbf{r}$ 

**(ميرزايي) (لگاريتم ـ نمودار لگاريتمي) (متوسط)** 

**-3 گزينه 3« » ـ** 

 $\frac{\mathbf{B}}{\mathbf{B}} = \mathbf{h}^{\prime/\Delta(\mathbf{M}\mathbf{B}-\mathbf{M}\mathbf{A})} = \mathbf{h}^{\prime/\Delta(\mathbf{F}/\mathbf{F}-\mathbf{F}/\mathbf{F})}$ **A E E**  $\frac{E_B}{E} = 1$ ,  $\sqrt{\Delta(M_B - M_A)} = 1$ ,  $\sqrt{\Delta(\frac{5}{5} - 5)} = 1$ ,  $\frac{5}{5} = 1$ 

**(ميرزايي) (لگاريتم ـ كاربرد لگاريتم) (متوسط) -4 گزينه 2« » ـ** 

$$
f(x) = log(\frac{1}{x+1}) = log(x+1)^{-1} = -log(x+1)
$$

در گزینه «۲»، نمودار log x را یک واحد به <mark>چپ ببرید و</mark> سپس نسبت به محور xها قرینه نمایید، شکل نَمودار حاصل میشود.

**(سراسري تجربي ـ 98) (لگاريتم ـ نمودار لگاريتم) (متوسط)** 

**-5 گزينه 1« » ـ با ترسيم نمودار x 2 3 ) x(f برد برابر است با:** 

**(ميرزايي) (تابع نمايي ـ ترسيم نمودار) (متوسط)**  ۶- گزینه «۲» ــ بنا به شکل نمودار f، گزینه «۲» نادرست است. (میرزایی) (حد ــ تعیین حد از روی نمودار) (آسان) **-7 گزينه 1« » ـ** 

 $\mathbf{x} \rightarrow -\mathbf{y}^+$  x  $\lim_{x \to \infty} f(x) + \lim_{x \to \infty} f(x) = -1 + (-1)^{n} = -1$  $x^+$  **2**  $x \rightarrow 1$ 

 $\mathbf{x} + \mathbf{1} \geq \mathbf{0} \Rightarrow \mathbf{x} \geq -\mathbf{1} \Rightarrow \mathbf{D_f} = [-1, +\infty)$ 

**(ميرزايي) (حد ـ حد در نمودار) (آسان) -8 گزينه 4« » ـ** 

 $\mathbf{x} \rightarrow \mathbf{y}$ <sup>-</sup>  $\mathbf{x} \rightarrow \mathbf{y}^+$  $\lim f(x) = \frac{1}{2}a - \frac{1}{2}$  $\lim_{x \to \infty} f(x) = \mathbf{F} + \mathbf{a}$  $x \rightarrow y^ \lim_{x \to a} f(x) - \lim_{x \to a} f(x) = -\gamma \implies (7a - \gamma) - (7 + \gamma a) = -\gamma \implies -a - \gamma = -\gamma \implies a = -\delta$  $\rightarrow$ r<sup>-</sup>  $x \rightarrow r^+$ 

**(ميرزايي) (حد ـ حد راست و چپ) (متوسط) -9 گزينه 4« » ـ** 

**(x(f در1 x حد ندارد. (چون تابع f براي1 x تعريف نشده است.)** 

**x x) x(g در1 <sup>x</sup> حد ندارد، چون حد راست <sup>و</sup> چپ نابرابر هستند.**  $x \rightarrow -1$  $\lim g(x) = \lim (x + \tau)$  $\lim_{x \to 0} g(x) = \lim_{x \to 0} (rx + 1) = -r + 1 = -1$  $\rightarrow$ -1<sup>+</sup> x  $\rightarrow$ -1<sup>+</sup> →-1<sup>-</sup> x→-1<sup>-</sup>  $= \lim (x + \tau) = -1 + \tau = \tau$  $\mathsf{l}$ ł J  $y^+$   $x \rightarrow -1$  $\mathbf{Y} = -\mathbf{1} + \mathbf{Y} = \mathbf{Y}$ 

**(ميرزايي) (حد ـ وجود حد) (متوسط)** 

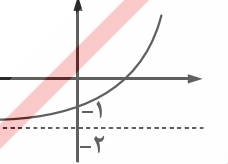

$$
\mathbf{R}_{\mathbf{f}}=(-\mathbf{Y},+\infty)
$$

$$
\mathbf{R_f} = (-\mathbf{Y}, +\infty)
$$

**-10 گزينه «2» ـ بنا به نمودار(x(f خواهيم داشت:** 

**(ميرزايي) (حد ـ حد در نمودار) (متوسط)**

**-11 گزينه 1« » ـ** 

**x** → **r** x  $\lim_{x \to \tau} f(x) + \lim_{x \to \sqrt{\tau}} f(x)$ 

**2 3**

 $+ \lim_{x \to \infty} f(x) = \tau + \tau =$ 

 $\lim_{x \to \infty} f(x) + \lim_{x \to \infty} f(x) = \tau + \tau = \epsilon$ 

**x**  $\lim_{\epsilon \to 0} \frac{\sin x \cdot \cos x}{\epsilon} = \frac{\sin \frac{\pi}{\epsilon} \cdot \cos \frac{\pi}{\epsilon}}{\epsilon} = \frac{\frac{(\sqrt{1})(\sqrt{1})}{\epsilon}}{\epsilon}$  $\rightarrow \frac{\pi}{\epsilon}$  **cos** x **c**  $\rightarrow +\cos^{\dagger}(\frac{\pi}{\epsilon})$  **c**  $\rightarrow +(\frac{\sqrt{r}}{\epsilon})$  $\frac{\sin x \cdot \cos x}{\pi \left(1 + \cos^{\gamma} x\right)} = \frac{\sin \frac{\pi}{\gamma} \cdot \cos \frac{\pi}{\gamma}}{1 + \cos^{\gamma} \left(\frac{\pi}{\gamma}\right)} = \frac{\left(\frac{\sqrt{\gamma}}{\gamma}\right)\left(\frac{\sqrt{\gamma}}{\gamma}\right)}{1 + \left(\frac{\sqrt{\gamma}}{\gamma}\right)^{\gamma}} = \frac{\frac{1}{\gamma}}{\frac{\gamma}{\gamma}} =$ **2 2 1**  $\frac{1}{\epsilon} \cdot \cos \frac{\pi}{\epsilon} - \frac{1}{\epsilon} \cdot \frac{1}{\epsilon} = \frac{1}{\epsilon}$ 1+  $\cos^7 x = 1 + \cos^7 (\frac{\pi}{f}) = 1 + (\frac{\sqrt{f}}{f})^7 = \frac{r}{f} = r^7$ 

$$
x = -1^\top : [x] = [-1^\top] = -1^\top
$$
  
\n
$$
[fx] = [f(-1)^\top] = [-f^\top] = -\Delta
$$
  
\n
$$
\lim_{x \to -1^\top} \frac{-\Gamma x + \Gamma x}{-\Delta} = \lim_{x \to -1^\top} \frac{x}{-\Delta} = \frac{-1}{-\Delta} = \frac{1}{\Delta}
$$

**(ميرزايي) (حد ـ تعيين حد تابع) (متوسط) -12 گزينه 3« » ـ ابتدا وضعيت عددي جزء صحيح را مشخص نماييد:** 

> **(ميرزايي) (حد ـ حاصل حد تابع) (متوسط) -13 گزينه 4« » ـ**

$$
\lim_{x \to -\tau} \frac{x^{\tau} - \tau}{x^{\tau} + x - \tau} = \lim_{x \to -\tau} \frac{(x - \tau)(x + \tau)}{(x - 1)(x + \tau)} = \lim_{x \to -\tau} \frac{x - \tau}{x - 1} = \frac{-\tau}{-\tau} = \frac{\tau}{\tau}
$$

**(ميرزايي) (حد ـ رفع ابهام** ο ο **) (متوسط)** 

**-14 گزينه «2» ـ** 

 $x \rightarrow \frac{\pi}{\sqrt{2}}$   $\Rightarrow$   $x \rightarrow \frac{\pi}{\sqrt{2}}$   $\Rightarrow$   $x \rightarrow \frac{\pi}{\sqrt{2}}$   $x \rightarrow \frac{\pi}{2}$  $\lim_{x \to \infty} \frac{1 - \sin^{\dagger} x}{1 - \sin x} = \lim_{x \to \infty} \frac{(1 - \sin x)(1 + \sin x)}{1 - \sin x} = \lim_{x \to \infty} (1 + \sin x)$  **sin x sin x**  $\frac{-\sin^{2} x}{1-\sin x} = \frac{6}{2} = \lim_{x \to \infty} \frac{(1-\sin x)(1+\sin x)}{1-\sin x} = \lim_{x \to \infty} (1+\sin x) = 1+1=$ **2 2 2 2**  $\frac{1-\sin^{2}x}{1-\sin x} = \sum_{n=0}^{\infty} \frac{(-\sin x)(1+\sin x)}{n} = \lim_{n \to \infty} (1+\sin x) = 1+1=1$ ο ο

> **(ميرزايي) (حد ـ رفع ابهام** ο ο **) (متوسط) -15 گزينه «1» ـ**

 $[\mathbf{x} \to \mathbf{1}^+ : [\mathbf{x}] = [\mathbf{x}(\mathbf{1}^+)] = [\mathbf{x}^+] = \mathbf{x}$  $x \rightarrow 1^+$  **x**  $' - 1$   $x \rightarrow 1^+$   $(x - 1)(x + 1)$  **x**  $\lim_{x \to 1^+} \frac{x - \tau}{x^{\tau} - 1} = \lim_{x \to 1^+} \frac{\tau(x - 1)}{(x - 1)(x + 1)} = \lim_{x \to 1^+} \frac{\tau}{x}$  $\lim_{x \to 0^+} \frac{x^2 - 1}{x^2 - 1} = \lim_{x \to 0^+} \frac{f(x-1)}{(x-1)(x+1)} = \lim_{x \to 0^+} \frac{f}{x+1} = \frac{1}{f} =$  $\frac{Yx-Y}{Y} = \lim_{x \to 0} \frac{Y(x-1)}{Y} = \lim_{x \to 0} \frac{Y}{Y} = \frac{Y}{Y} = 1$ 1  $\frac{1}{x+1}$  (x-1)(x+1)  $\frac{1}{x+1}$  x+1

 $\lim_{x \to \tau} \frac{x^{\tau} - \tau x}{\sqrt{x} - \tau} \times \frac{\sqrt{x} + \tau}{\sqrt{x} + \tau} = \lim_{x \to \tau} \frac{x(x - \tau)(\sqrt{x} + \tau)}{x - \tau}$  $\rightarrow$  **f**  $\sqrt{x} -$  **f**  $\sqrt{x} +$  **f**  $x \rightarrow$  **f** x

 $f \sqrt{x} - f \sqrt{x} + f \sqrt{x} \rightarrow f$ 

**2**

 $\frac{-\frac{\mathbf{x}}{\mathbf{x}} \times \frac{\sqrt{x} + \mathbf{y}}{\sqrt{x} + \mathbf{y}}}{\sqrt{x} + \mathbf{y}} = \lim_{x \to \mathbf{y}} \frac{x(x - \mathbf{y})(\sqrt{x} + \mathbf{y})}{x - \mathbf{y}} =$ 

 $\frac{\mathbf{F} \mathbf{x}}{\mathbf{y}} \times \frac{\sqrt{\mathbf{x} + \mathbf{y}}}{\sqrt{\mathbf{x} + \mathbf{y}}} = \lim_{\mathbf{x} \to \mathbf{y}} \frac{\mathbf{x}(\mathbf{x} - \mathbf{y})(\sqrt{\mathbf{x} + \mathbf{y}})}{\mathbf{x} - \mathbf{y}} = 19$ 

**(ميرزايي) (حد ـ رفع ابهام** ο ο **) (متوسط) -16 گزينه «3» ـ** 

**(ميرزايي) (حد ـ رفع ابهام** ο ο **) (متوسط) -17 گزينه «1» ـ** 

$$
\lim_{x \to \tau^+} f(x) = \lim_{x \to \tau^+} \frac{(x - \tau)}{x - \tau} \cdot (x + \tau) = \lim_{x \to \tau^+} (x + \tau) = \tau
$$
\n
$$
\lim_{x \to \tau^-} f(x) = \lim_{x \to \tau^-} \frac{-(x - \tau)}{x - \tau} \cdot (x + \tau) = \lim_{x \to \tau^-} (-x - \tau) = -\tau
$$
\n
$$
\lim_{x \to \tau^+} f(x) + \lim_{x \to \tau^-} f(x) = \tau + (-\tau) = \infty
$$

**(ميرزايي) (حد ـ رفع ابهام** ο ο **) (متوسط)**

**-18 گزينه «3» ـ** 

 $x \rightarrow 1$  x  $\lim f(x) = \lim f(x)$  $\rightarrow 1$   $\rightarrow 1$ =  $\sqrt{1}$   $\sqrt{1}$  $a()$ <sup>r</sup> +  $\mathbf{r}(1)$  - 1 =  $\mathbf{r}(1)$  - a  $\Rightarrow$  a + 1 =  $\mathbf{r}$  - a  $\Rightarrow$   $\mathbf{r}$  a =  $\mathbf{r}$   $\Rightarrow$  a = 1

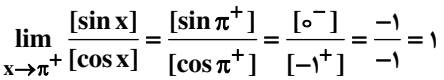

**(كتاب همراه علوي) (حد ـ وجود حد) (متوسط) -19 گزينه 2« » ـ** 

**(ميرزايي) (حد ـ حد توابع مثلثاتي) (دشوار) -20 گزينه 3« » ـ** 

 $(\mathbf{f} \times \mathbf{g})(\mathbf{x}) = \frac{(\mathbf{x} - \mathbf{f}) \cdot (\mathbf{x} + \mathbf{1})}{\mathbf{x} - \mathbf{1}} \times \frac{\mathbf{x}^{\mathsf{T}} + \mathbf{1}}{\mathbf{f}(\mathbf{x} + \mathbf{1})} = \frac{(\mathbf{x} - \mathbf{f})(\mathbf{x}^{\mathsf{T}} + \mathbf{1})}{\mathbf{x} - \mathbf{1}}$  $x g(x) = \frac{(x - \tau) \cdot (x + 1)}{x - 1} \times \frac{x^{\tau} + 1}{\tau(x + 1)} = \frac{(x - \tau)(x^{\tau} + 1)}{x - 1}$ **7**  $\cdot$  (**x**+1) **2 2 2 1 1**  $(x-1)(x^2+1)$  $\gamma(x+1)$   $x-1$  $\lim_{x \to -1} (f \times g)(x) = \lim_{x \to -1} \frac{(x - \tau)(x^{\tau} + 1)}{x - 1} = \frac{(-\tau)(\tau)}{-\tau}$  $x g(x) = \lim_{x \to -1} \frac{(x - \tau)(x^{T} + 1)}{x - 1} = \frac{(-\tau)(\tau)}{-\tau} =$ <u>م</u> 1  $X \rightarrow -1$  $\frac{\tau(x^{\tau}+1)}{x-1} = \frac{(-\tau)(\tau)}{-\tau} = \tau$ 

**(ميرزايي) (حد ـ حاصل حد) (متوسط)**